## **Lock\_Services**

This subroutine is used to perform locks and unlocks on whatever record ID is passed. If the ID is already locked, it will loop continuously until the lock is released by the other station. If the current station already has the lock, a message window will be displayed indicating the situation. After pressing <Enter>, the routine will automatically return with Success set as False\$.

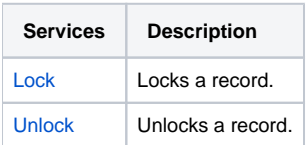